## **«Знаки препинания при прямой речи и цитатах»**

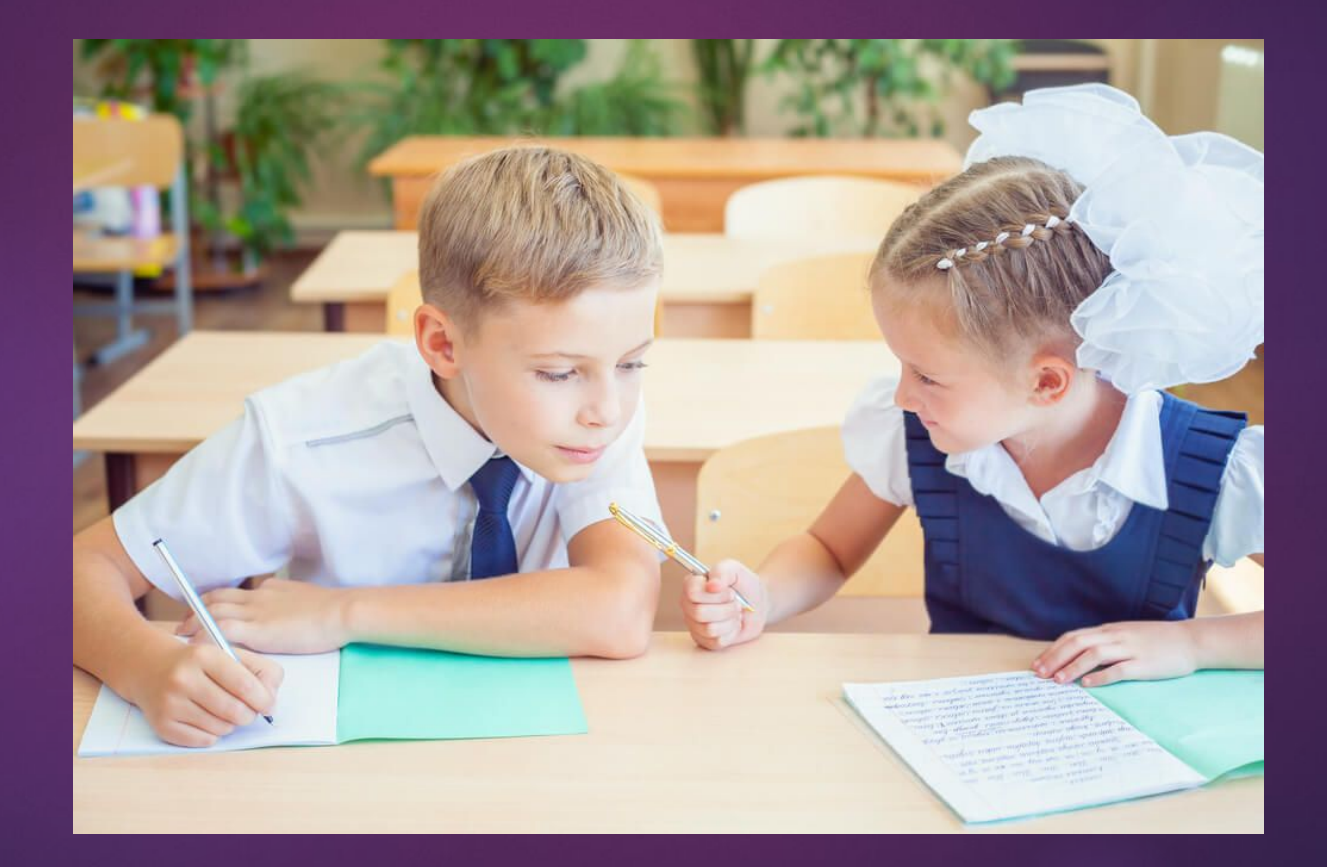

## **ǿодержание**:

#### $\blacktriangleright$  I) Что такое **ПРЯМАЯ РЕЧЬ?**

- ► II) Прямая речь после авторских слов
- ► III) Прямая речь перед авторскими словами
- ► IV) Авторские слова внутри прямой речи
- ► V) Прямая речь внутри авторских слов
- ► VI) Знаки препинания при диалоге

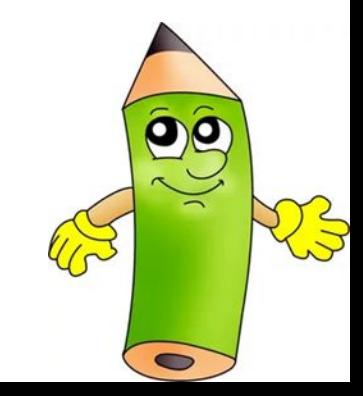

Содержание: ЗНАКИ ПРЕПИНАНИЯ ПРИ **ЦИТАТАХ** 

- 1) Кавычки при цитатах
- II) Многоточие при цитатах
- III) Прописные и строчные буквы в цитатах
- IV) Пунктуация при ссылке на автора и на ИСТОЧНИК ЦИТАТЫ

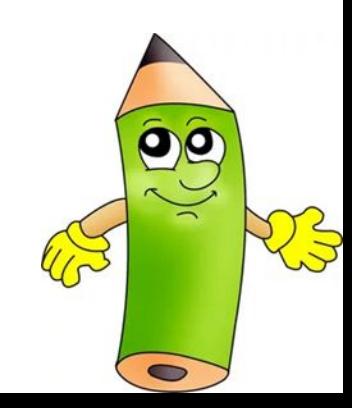

#### **I) Что такое прямая речь?**

Выделяется кавычками, если речь идёт в строку.

Например:  *Вдруг говорят мне*: «*Человек вас спрашивает*».

► Если же она начинается с абзаца, то перед началом её ставится тире.

Например:  *Вдруг говорят мне*:  *– Человек вас спрашивает.*

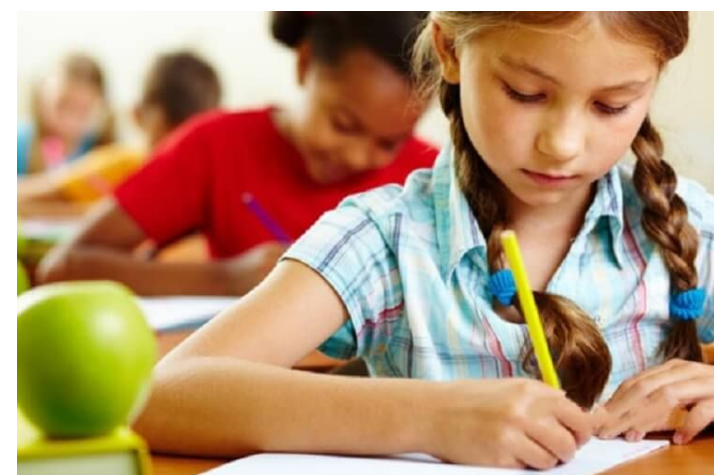

### **II) ǽрямая речь после авторских слов**

► а) Внутренняя речь выделяется кавычками. Например:

 «*Что-то в ней есть жалкое всё-таки*», – *подумал я* (Чехов).

► б) В газетных текстах кавычки обычно опускают.

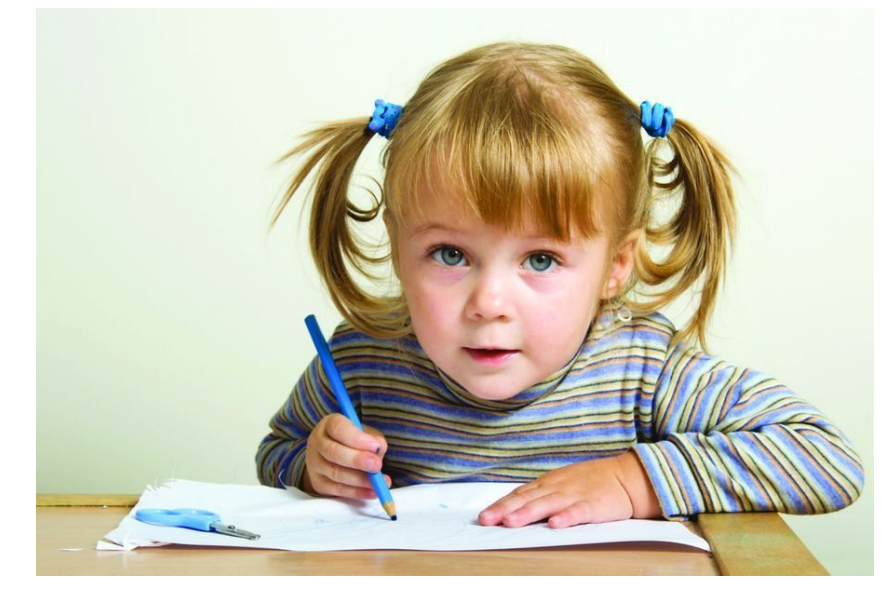

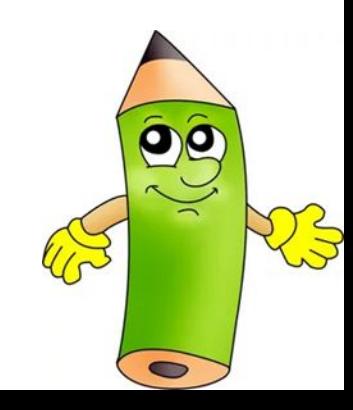

## **ǻапример:**

 *ǽрезидент Ȃранции сказал*: *Ǻне трудно употреблять эпитеты*, *однако обмен мнениями был полезен*; *ǽочему же это происходит*? – *спрашивает газета* (Правда, 1980, 20 мая).

► в) Перед прямой речью:

I

 двоеточие, причём первое слово пишется с прописной буквы.

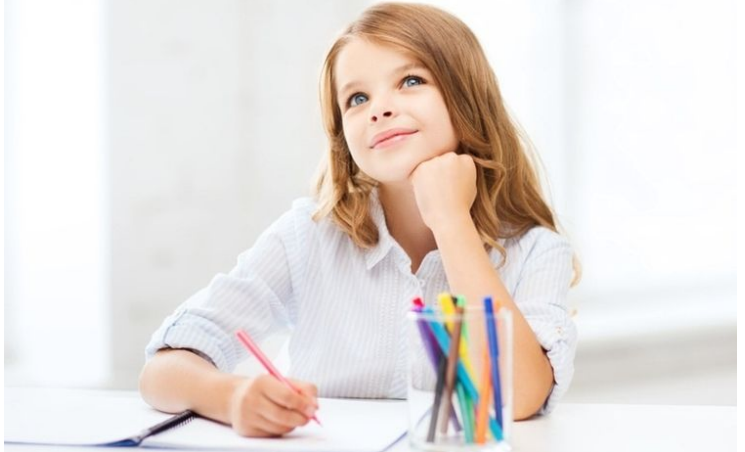

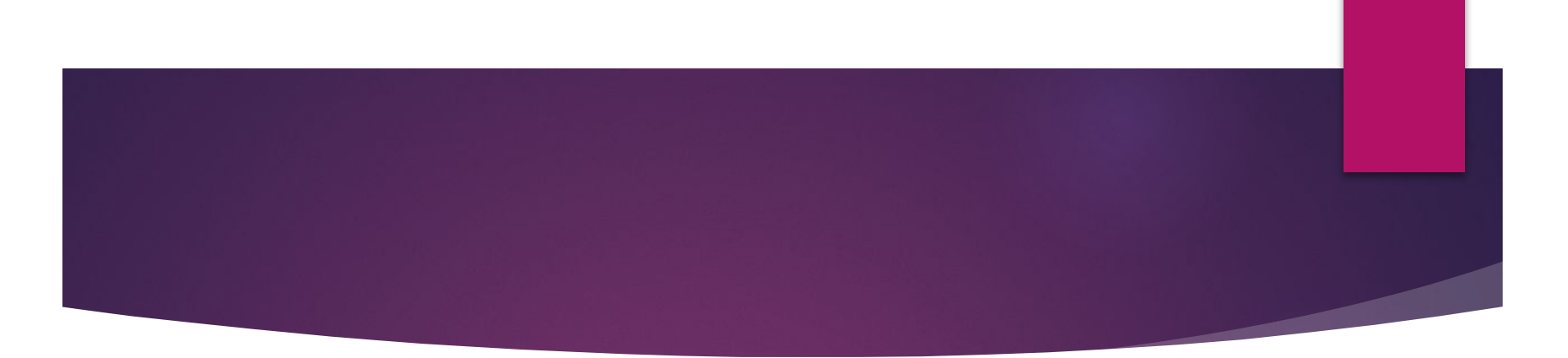

#### Вопросительный, восклицательный знаки и МНОГОТОЧИЕ ПЕРЕД КАВЫЧКАМИ, ТОЧКА ПОСЛЕ НИХ

Например:

Хозяйка очень часто обращалась к Чичикову со СЛОВАМИ: «ВЫ ОЧЕНЬ МАЛО ВЗЯЛИ» (ГОГОЛЬ).

Например:

Наконец я ей сказал: «Хочешь, пойдём прогуляться на вал?» (Лермонтов).

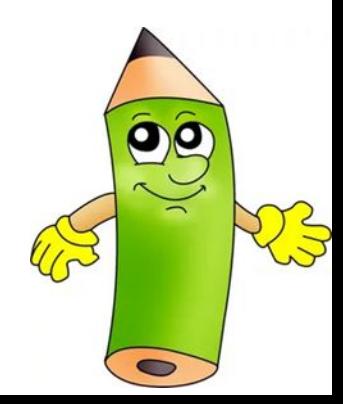

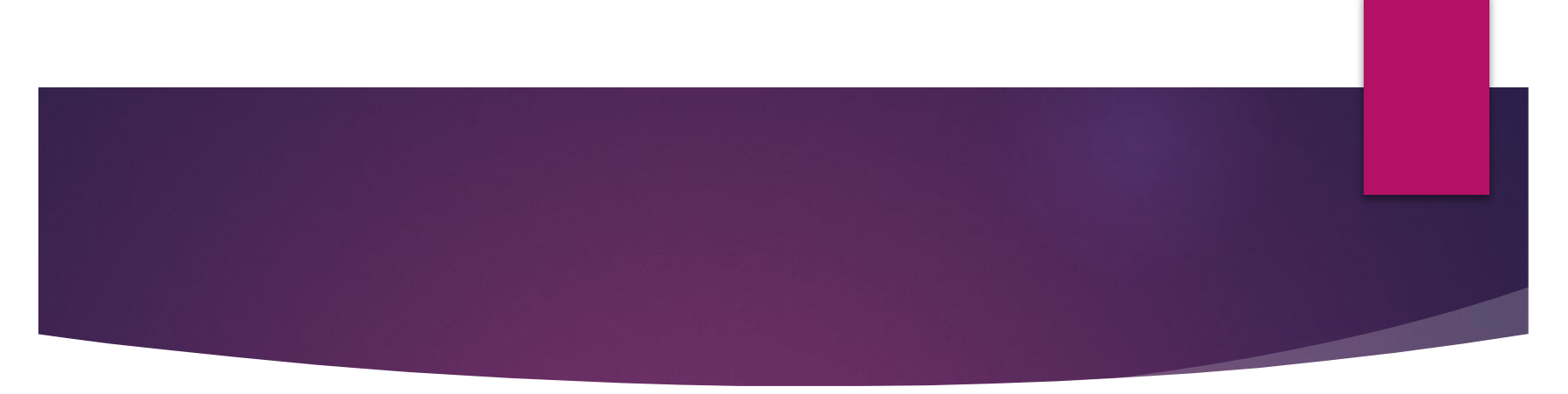

- Двоеточие ставится не всегда.
- ► Двоеточие ставится, если авторские слова содержат глагол со значением речи или мысли (*говорить*, *сказать*, *обратиться*, *спросить*, *начать* и др.) или существительное, близкое по значению к глаголам речи или мысли (*вопрос*, *ответ*, *слова*, *голос* и др.).
- ► Мимика, жесты, движение (*улыбнуться*, *усмехнуться*, *нахмуриться* и др.)

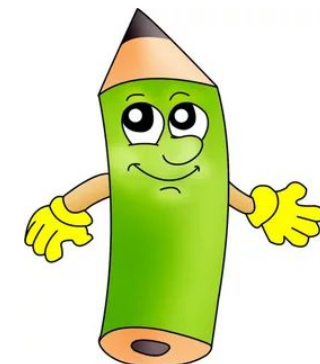

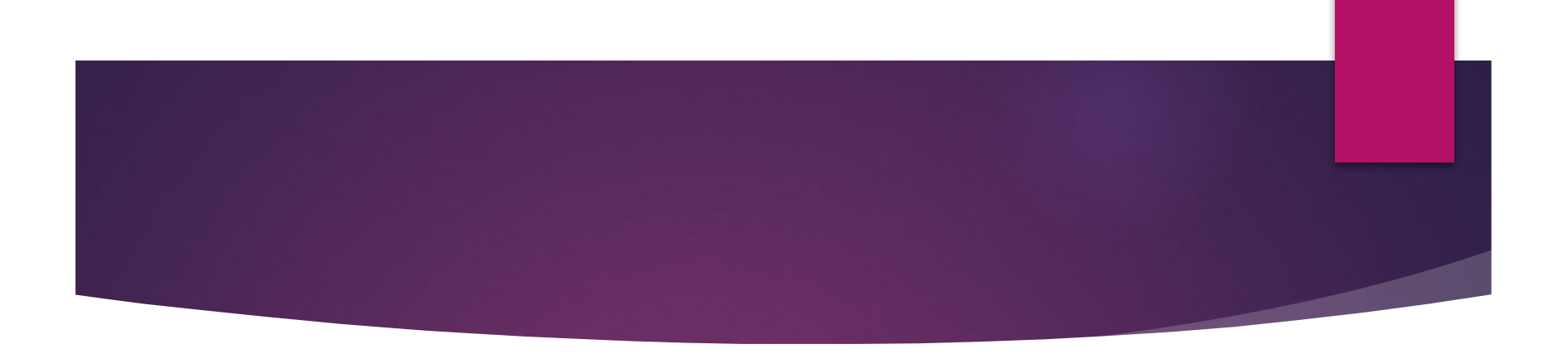

• Но двоеточие не ставится, если вставка слов и СКОЗОЛ, И ПРОСИЛ, И ВОСКЛИКНУЛ И ДР. НЕВОЗМОЖНА ИЛИ ЗАТРУДНИТЕЛЬНА.

Например:

Мать нахмурилась:

- Опять двойку получил?

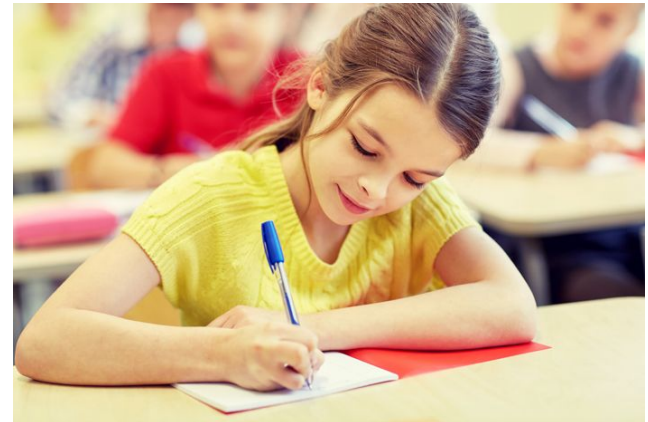

Никому не хотелось уходить. - Расскажите ещё что-нибудь о своих путешествиях.

#### **III) ǽрямая речь перед авторскими словами**

► а) После п. р. ставится запятая (вопросительный или восклицательный знак, многоточие) и тире; слова автора начинаются со строчной буквы.

Например:

 «*Ǻать*, *наверное*, *не спит, а я с работы не возвращаюсь*», – *думал ǽавка* (Н. Островский).

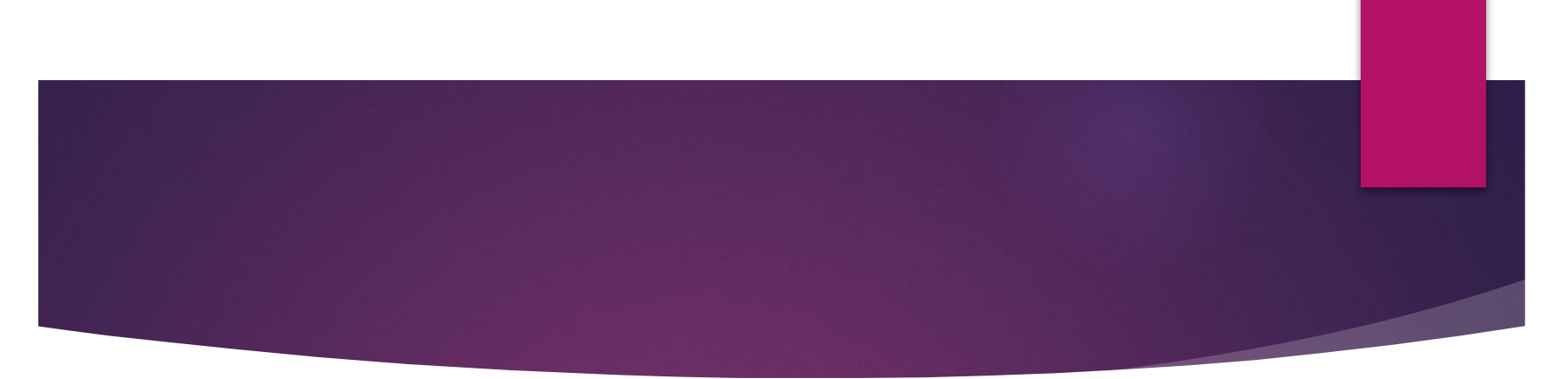

• б) После закрывающих кавычек ставится только тире без запятой в тех случаях, когда в ПОСЛЕДУЮЩИХ АВТОРСКИХ СЛОВАХ СОДЕРЖИТСЯ характеристика прямой речи (авторская ремарка начинается словами так говорит, так УКАЗЫВАЕТ, ВОТ ЧТО СКАЗАЛ, ВОТ ЧТО ОПИСЫВАЕТ И  $AD.$ .

Например:

«Ничего не случилось» - так говорил ум.

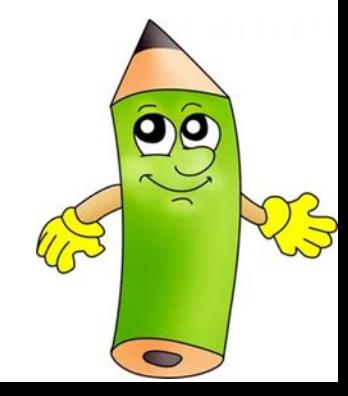

## **IV) Авторские слова внутри прямой речи,**

► а) выделяемой кавычками: то последние ставятся только в начале и в конце прямой речи и не ставятся между прямой речью и авторскими словами.

Например:

 «*Я командовать приехал*, – *заявил Чапаев*, – *а не с бумажками возиться*» (Фурманов).

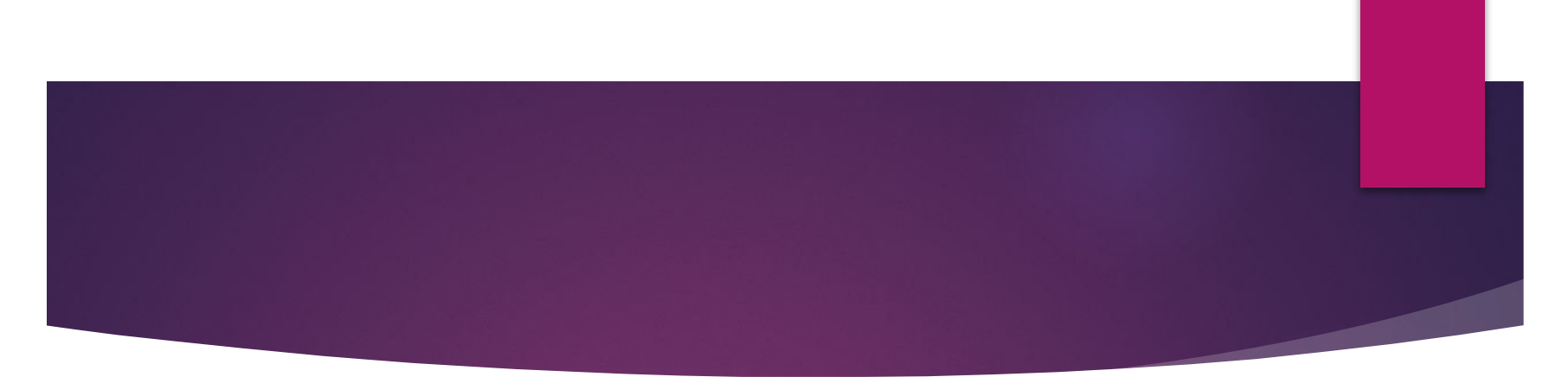

- ► б) Если на месте разрыва прямой речи авторскими словами должна была бы стоять
	- **, ; :** или ,

 то слова автора выделяются с обеих сторон запятой и тире, причем первое слово пишется со строчной буквы.

Например:

«Мы решили, – продолжал заседатель, – с ваше *дозволения остаться здесь ночевать*» (Пушкин).

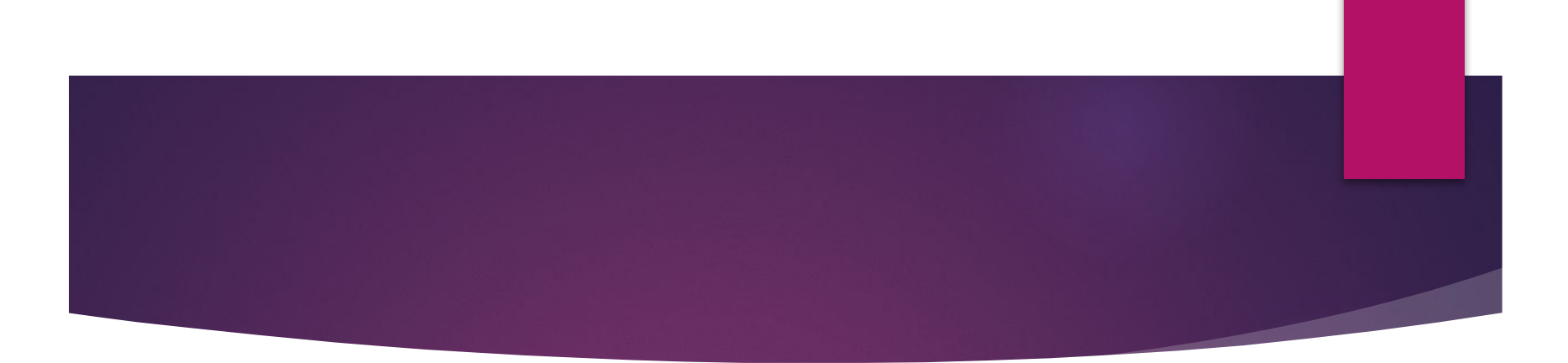

в) Если на месте разрыва должна была бы стоять точка, то перед авторскими словами ставятся запятая и тире, а после них – точка и тире; вторая часть прямой речи начинается с прописной буквы.

Например:

«Я ни с кем и ни с чем не связан, – напомнил он *себе*. – *Действительность мне враждебна*» (Горький).

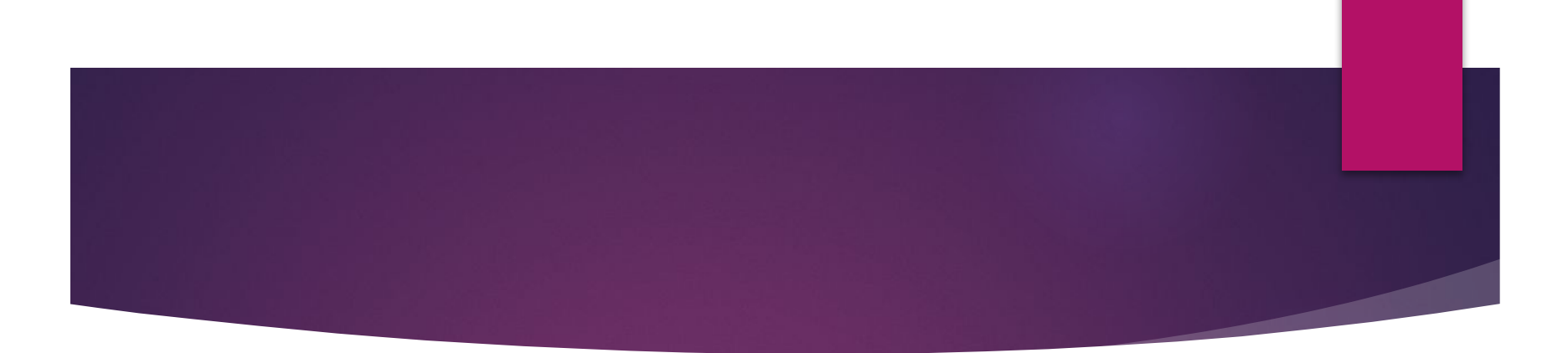

► г) Если на месте разрыва должен был бы стоять ? или !, то этот знак сохраняется **перед** авторскими словами и после него ставится тире; слова автора пишутся со строчной буквы, после них ставятся точка и тире; вторая часть прямой речи начинается с прописной буквы.

Например:

 «*Вот он*, *край света*! – *воскликнул Ǻохов*. – *Здорово*! *ǻикогда ёще так далеко не ездил*!» (Ажаев).

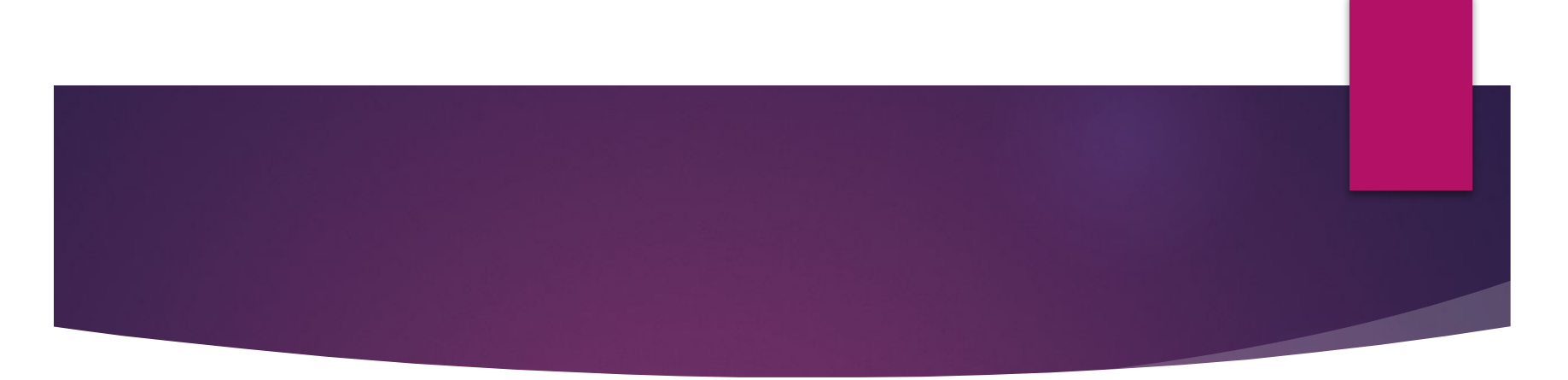

► д) Если на месте разрыва должно было бы стоять …, то оно сохраняется **перед** авторскими словами; потом пишется –;

после слов автора ставятся или , и - или . и –.

В первом случае вторая часть начинается со строчной буквы, во втором – с прописной.

Например: «*ǻе надо*... – *сказал Вершинин*, – *не надо*, *парень*!» (Вс. Иванов).

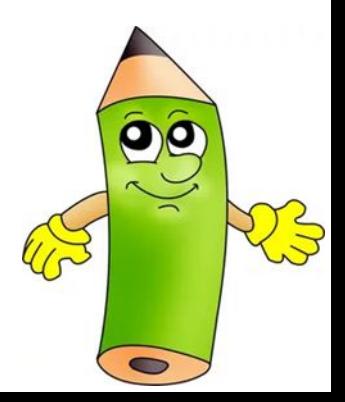

## **V) ǽрямая речь внутри авторских слов**

► а) Если прямая речь стоит внутри авторских слов, то перед ней ставится : а после неё , или – или , и – (зависит от контекста).

Например:

 *Ǽтец Василий поднял бровы и курил*, *пуская дым из носа*, *потом сказал*: «*Да*, *так вот как*», *вздохнул*, *помолчал и ушёл* (А. Н. Ȁолстой).

#### **ǻапример:**

 ...*Ǽна сказала*: «*ǻынче*, *говорят*, *в университете уже мало занимаются науками*» – *и подозвала*  свою собачку Сюзетку (Л. Толстой).

I

 *Ǹогда приказчик говорил*: «*ȃорошо бы*, *барин*, *то и то сделать*», – «*Да*, *недурно*», – *отвечал он обыкновенно*...

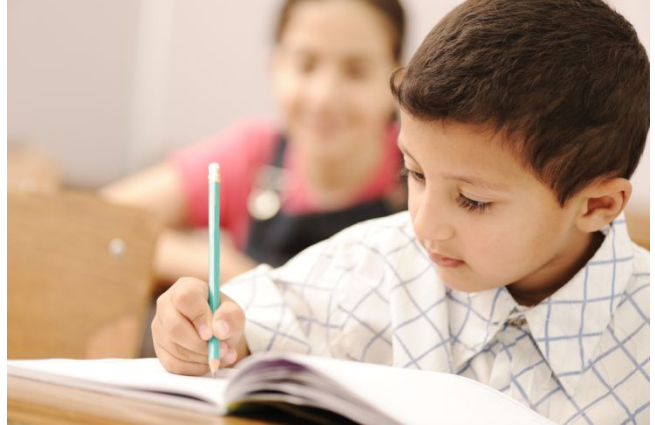

## VI) Знаки препинания при ДИАЛОГЕ

• а) Если реплики в диалоге следуют в строку без указания, кому они принадлежат, то каждая из НИХ ЗАКЛЮЧАЕТСЯ В КАВЫЧКИ И ОТДЕЛЯЕТСЯ ОТ соседней посредством тире.

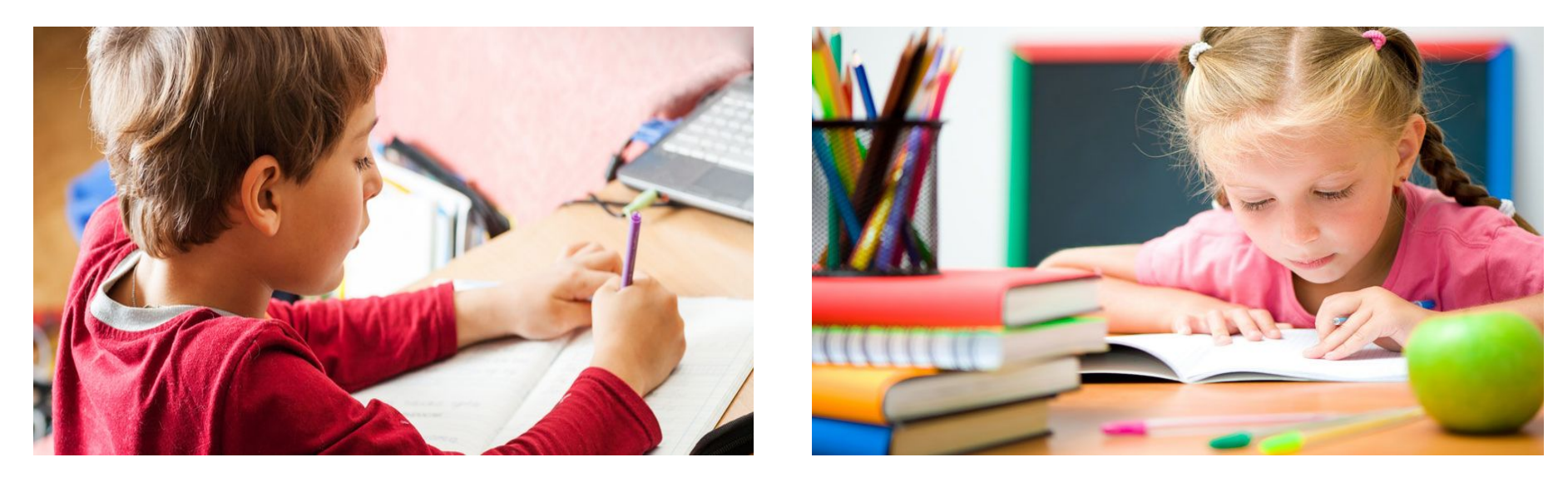

#### **ǻапример:**

 «*ǽрощай*, *Ǽнегин, мне пора*». – «*Я не держу тебя*; *но где ты свои проводишь вечера*?» – «*ȁ ǹариных*». – «*Вот это чудно*. *ǽомилуй*, *и тебе не трудно там каждый вечер убивать*?» – «*ǻимало*». – «*ǻе могу понять*» (Пушкин).

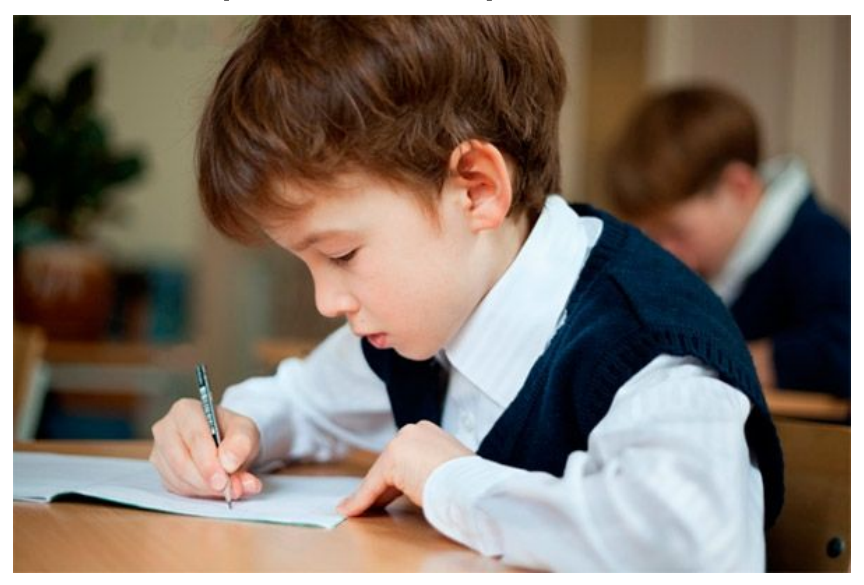

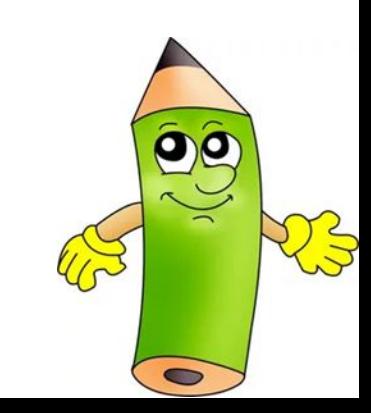

#### ЗНАКИ ПРЕПИНАНИЯ ПРИ **ЦИТАТАХ**

- 1) Кавычки при цитатах
- II) Многоточие при цитатах
- III) Прописные и строчные буквы в цитатах  $\overline{M}$
- IV) Пунктуация при ссылке на автора и на ИСТОЧНИК ЦИТАТЫ

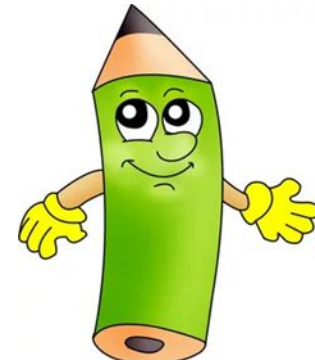

#### **I) Кавычки при цитатах**

► а) Цитаты заключаются в кавычки.

Например:

 «*Я командовать приехал*, – *заявил Чапаев*, – *а не с бумажками возиться*» (Фурманов).

► б) Если после стихотворной цитаты текст продолжается, то тире ставитя в конце стихотворной строки.

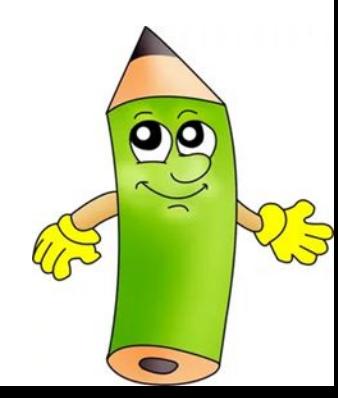

#### Например:

«Муж Татьяны, так прекрасно и так полно с головы до ног, охаректеризованный, поэтому этими ДВУМЯ СТИХОМИ:

... И всех выше

И нос и плечи поднимал

Вошедший с нею генерал, -

муж Татьяны представляет ей Онегина, как своего родственника и друга» (Белинский).

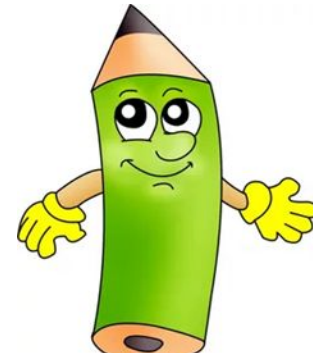

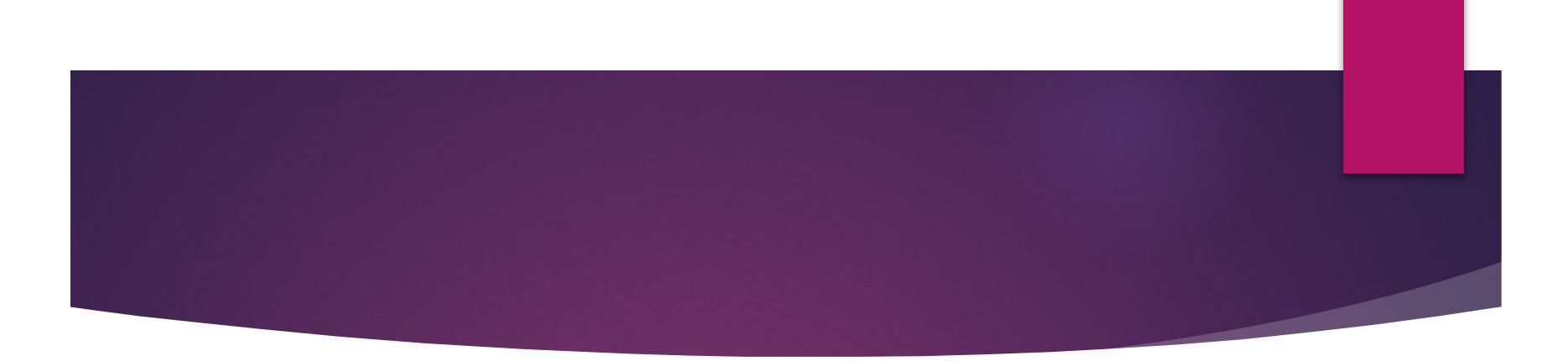

► в) Если автор вставляет в цитату свой текст, поясняющиий предложение или отдельные слова цитаты, то этот текст помещают в прямых или угловых скобках.

Например:

 «*История призвала вас* [*советских писателей*], – *писал А*. *Ǻ*. *Горький*, – *к созданию новой жизни* – значит, вы должны и литературу тоже обновить

#### **II) Ǻноготочие при цитатах**

- ► а) Если цитата приводится не полностью, то пропуск обозначается многоточием:
- перед цитатой (после открывающих кавычек),
- ► в середине цитаты, когда пропущена часть текста внутри её,
- ► после цитаты (перед закрывающими кавычками), когда цитируемое предложение приводится не до конца.

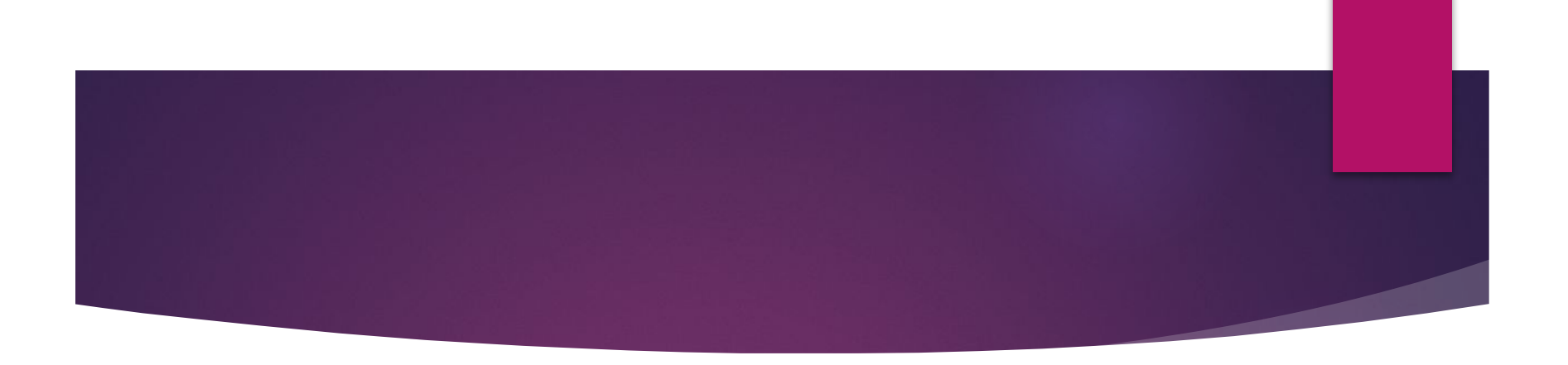

• ЕСЛИ ЖЕ ЦИТАТА ЯВЛЯ СТОМОСТОЯТ ЕЛЬНЫМ предложением, то после кавычек точка не СТАВИТСЯ.

Например:

Белинский писал: «В "Онегине" все части ОРГАНИЧЕСКИ СОЧЛЕНЕНЫ...)

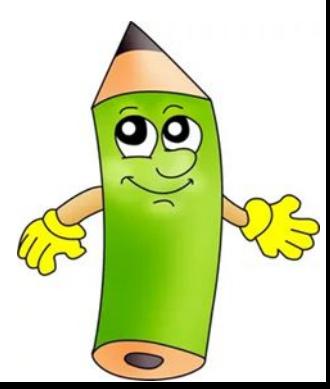

## **III) ǽрописные и строчные буквы в цитатах**

► а) Если цитата синтаксически связана с авторским текстом, то первое слово цитаты пишется со строчной буквы.

Например:

 *Говоря о поэзии ǽушкина*, *ǻ*. *А*. *Добролюбов писал*, *что* «*в его стихах впервые сказалась нам живая русская речь*, *впервые открылся нам действительный русский мир*».

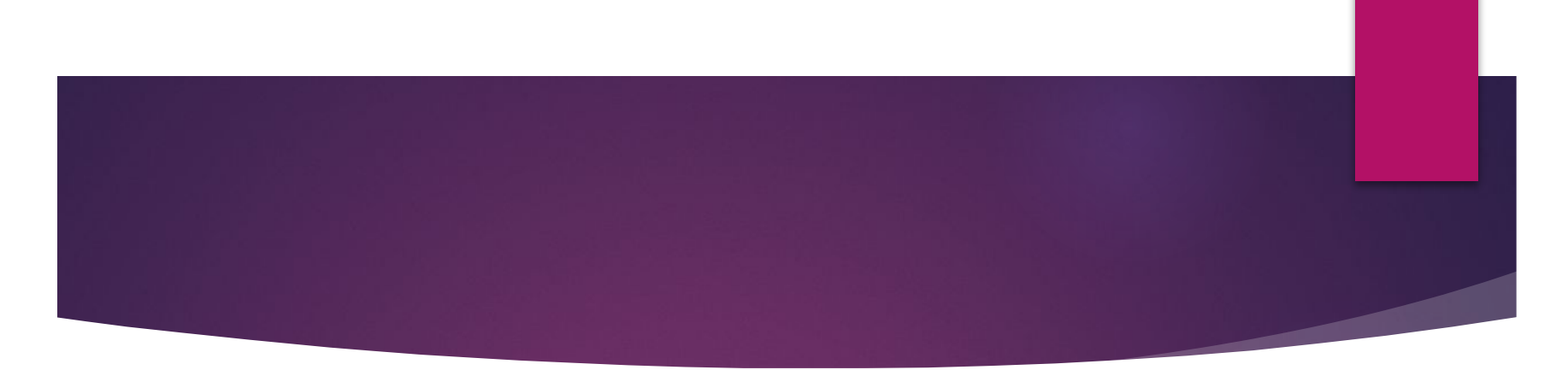

• б) Со строчной буквы пишется первое слово цитаты и в том случае, когда она, будучи СИНТАКСИЧЕСКИ НЕ СВЯЗАННОЙ С ПРЕДШЕДСТВУЮЩИМИ АВТОРСКИМИ СЛОВАМИ, Т. Е. имеет перед собой многоточие.

Например: Д. И. Писарев указывал: «....красота языка ЗАКЛЮЧАЕТСЯ ЕДИНСТВЕННО В ЕГО ЯСНОСТИ И ВЫРАЗИТЕЛЬНОСТИ, ТО ЕСТЬ...)).

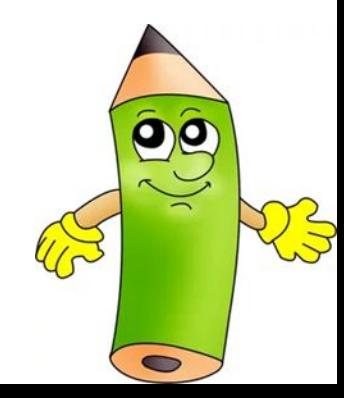

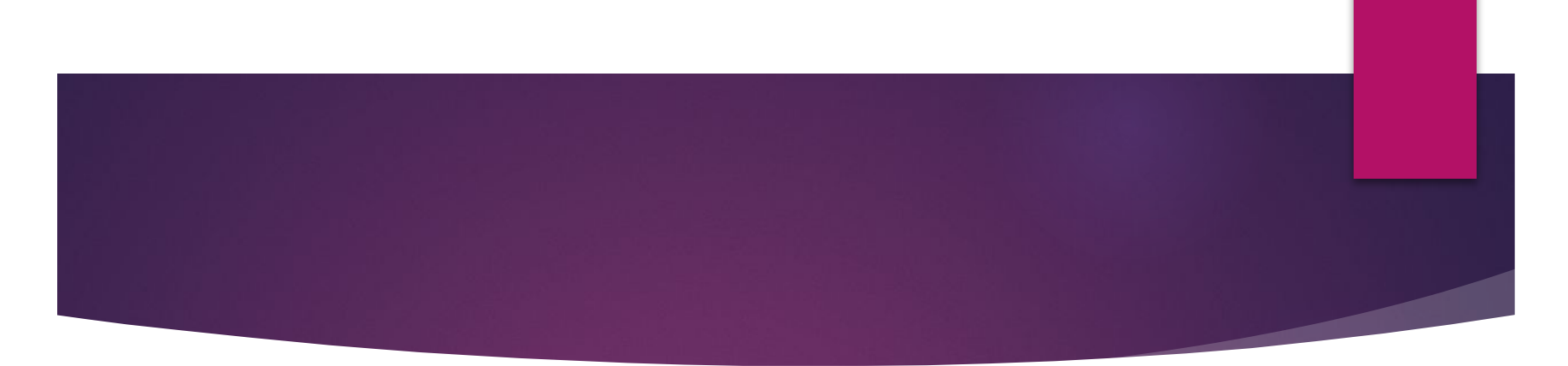

в) Если цитата предшедствует авторским СЛОВАМ, ТО ПЕРВОЕ СЛОВО ПИШЕТСЯ С ПРОПИСНОЙ буквы.

#### Например:

<u>«...Гибок, богат и при всех своих</u> Несовершенствах прекрасен язык каждого НАРОДА, УМСТВЕННАЯ ЖИЗНЬ КОТОРОГО ДОСТИГЛА высокого развития», – писал Н. Г. Чернышевский

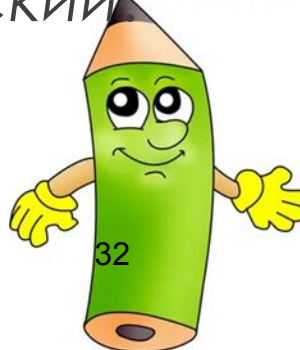

## **IV) ǽунктуация при ссылке на автора и на источник цитаты**

► а) Первое слово указания на источник цитаты пишется со строчной буквы, если не является собственным именем.

Например:

 *ǽриближение грозы художественно описывается так*: «*Ǻежду далью и правым горизонтом мигнула* [...] *громоздились на правом и левом горизонте*» (Чехов).

33

 $\blacksquare$ 

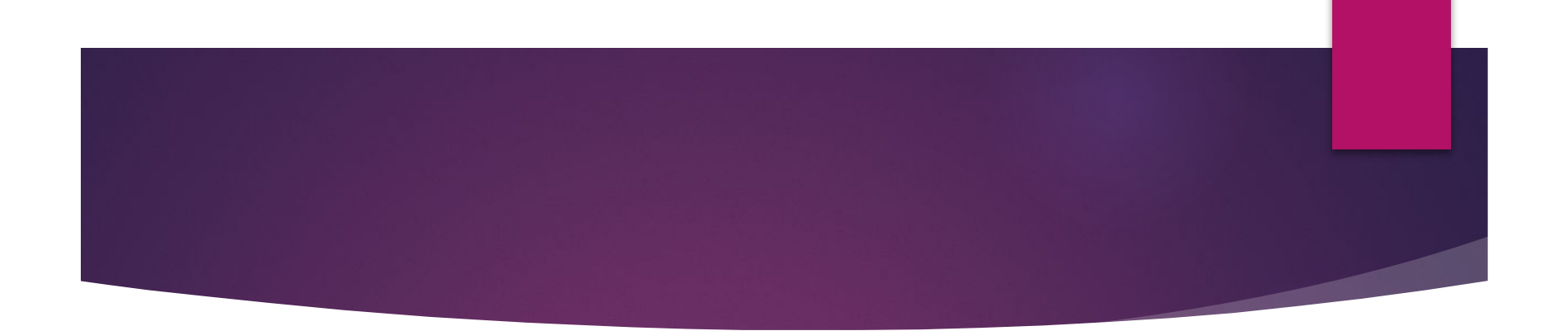

# СПАСИБО ЗА **ВНИМАНИЕ! ©**